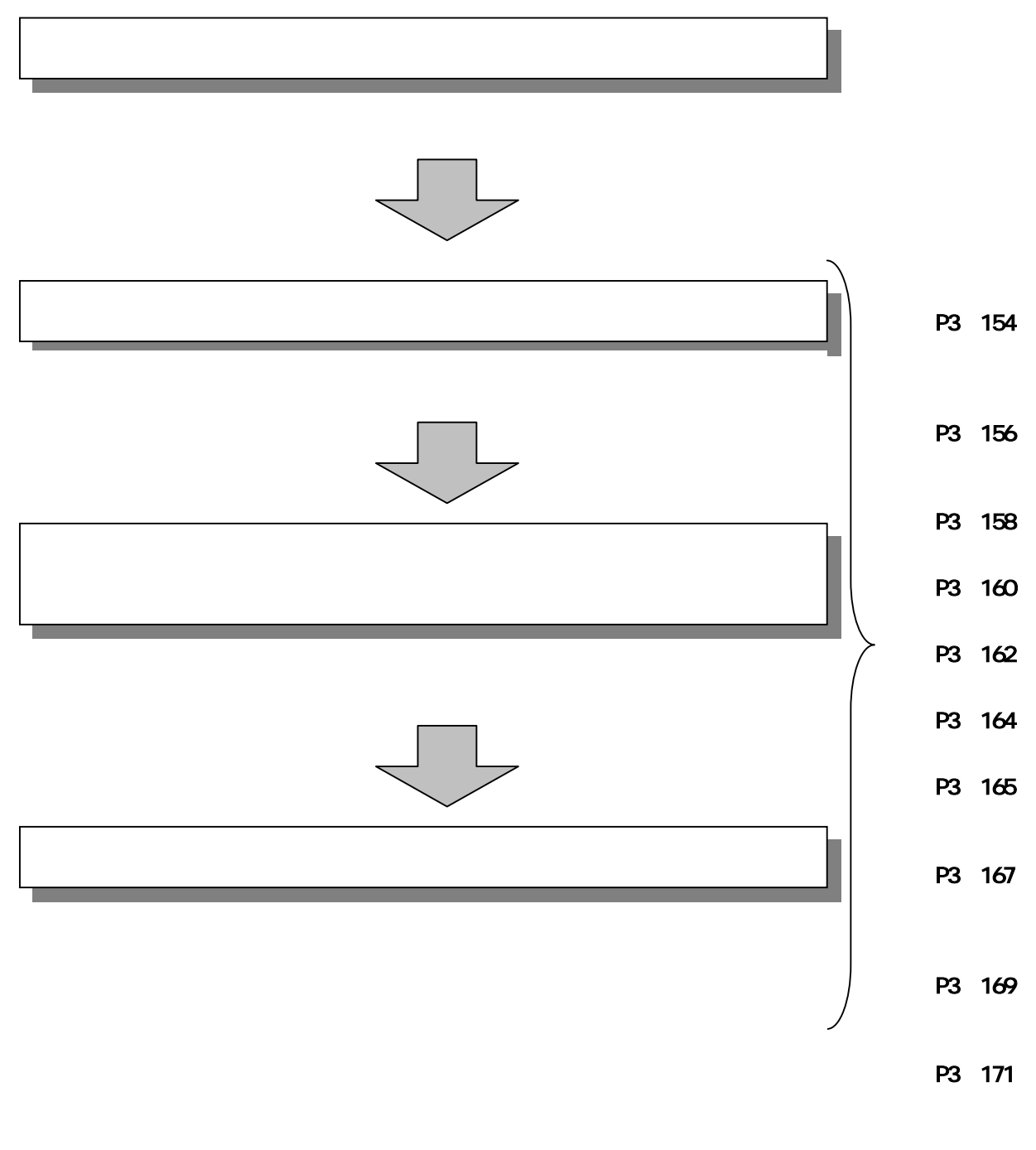

⇒≪P3‐173≫

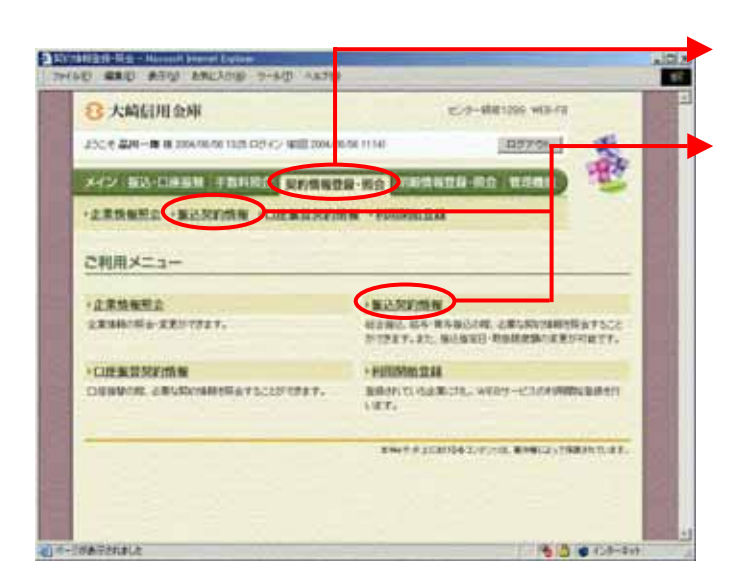

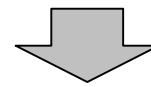

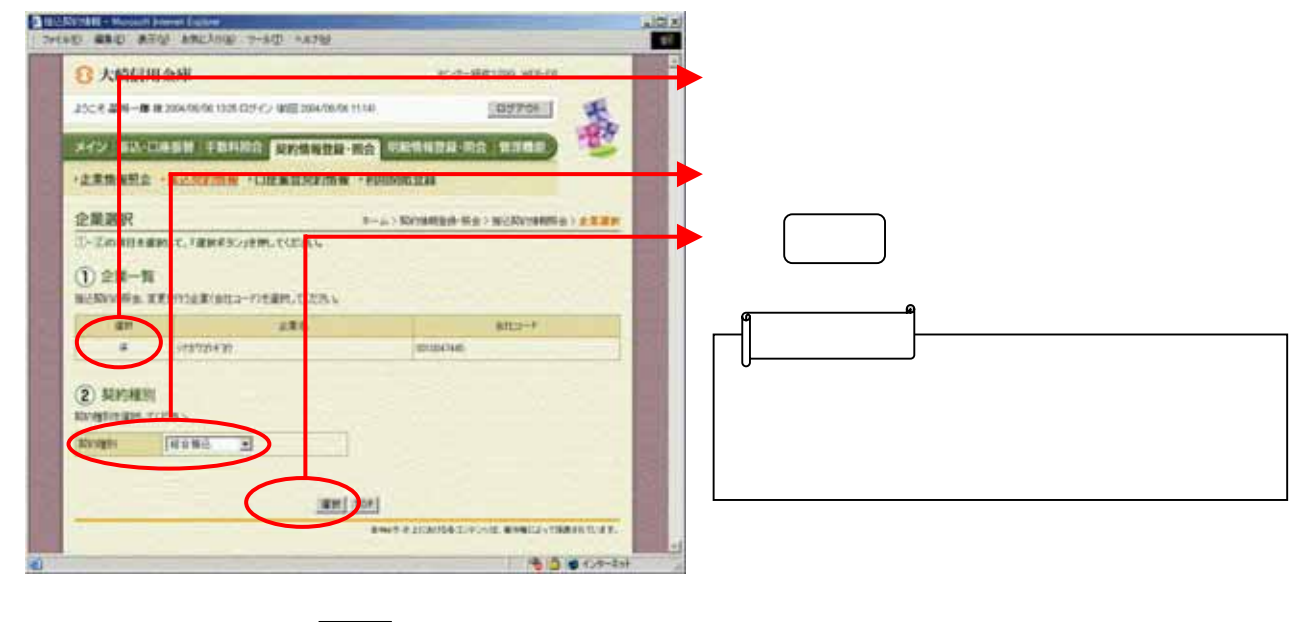

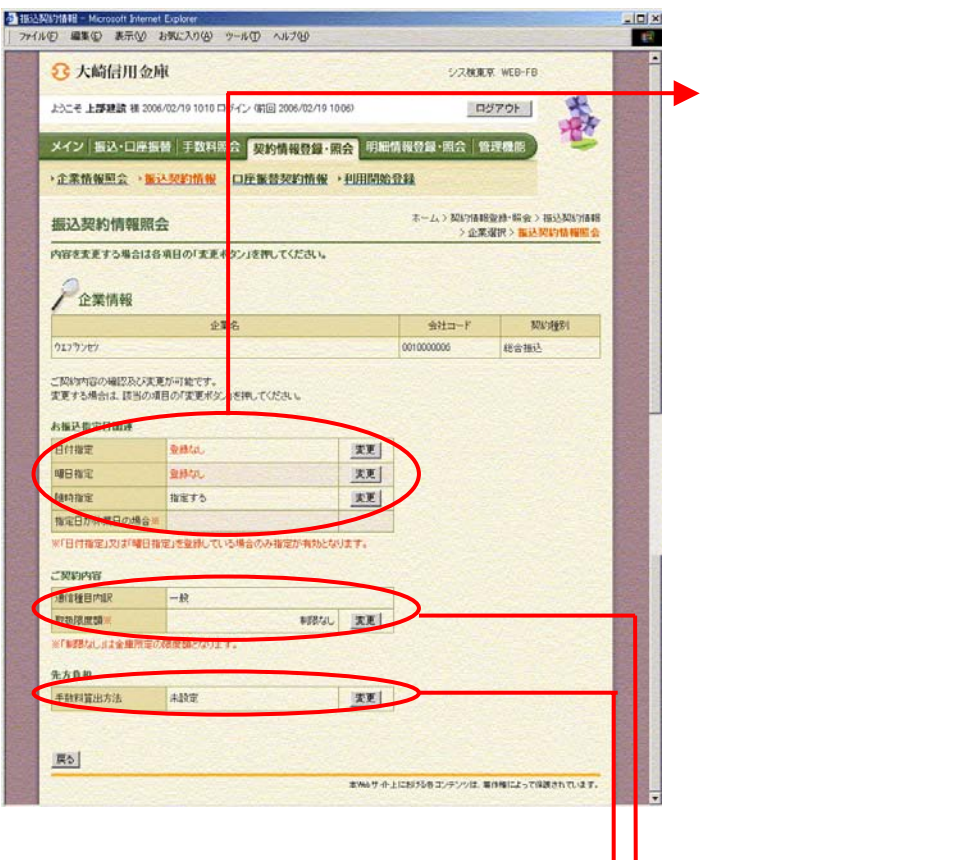

 $\blacktriangleright$  (  $\blacktriangleright$   $\blacktriangleright$   $\blacktriangleright$   $\blacktriangleright$   $\blacktriangleright$   $\blacktriangleright$   $\blacktriangleright$   $\blacktriangleright$ 

 $\langle \Phi_{\rm eff} \rangle$  ( ) and ( ) and (

示されます。

総合振込契約に基づく通信種目内訳が表

マックしょう リックしょう

変更する場合は を リックしま

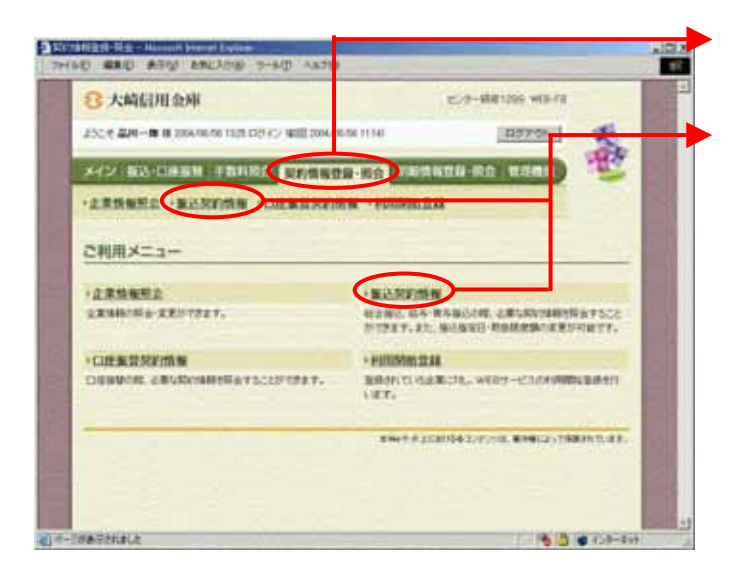

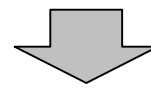

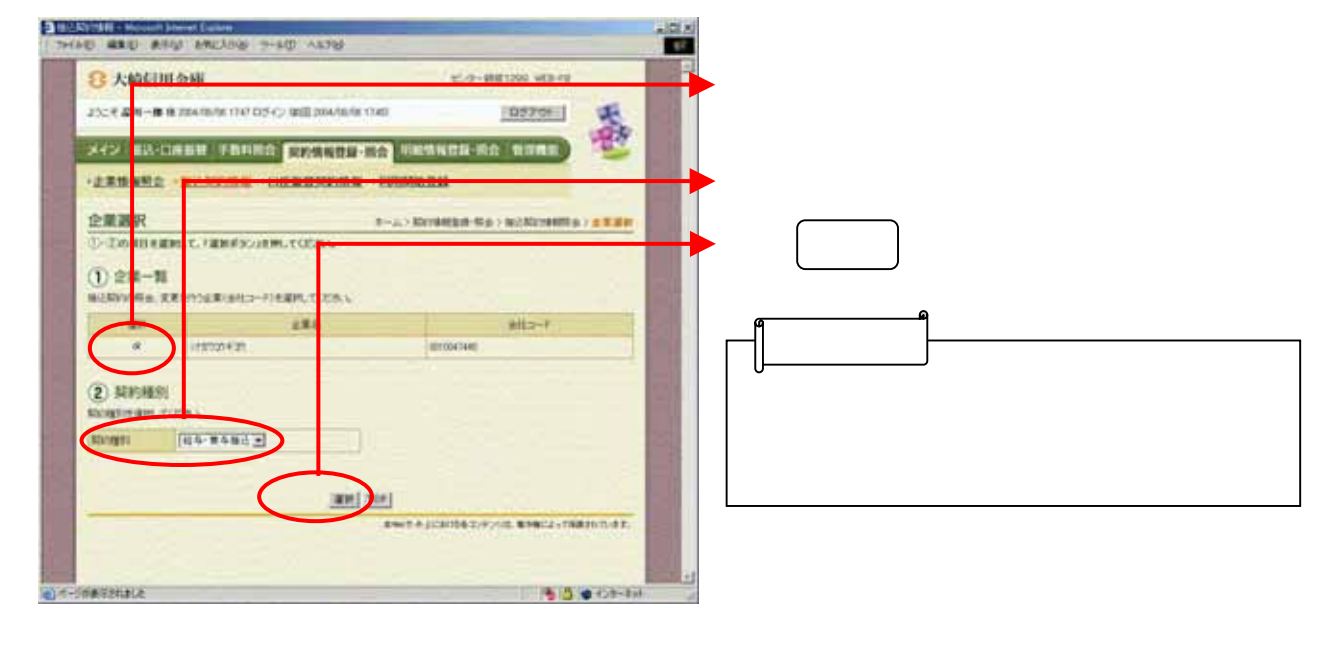

給与・賞与振込の振込契約情報照会

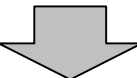

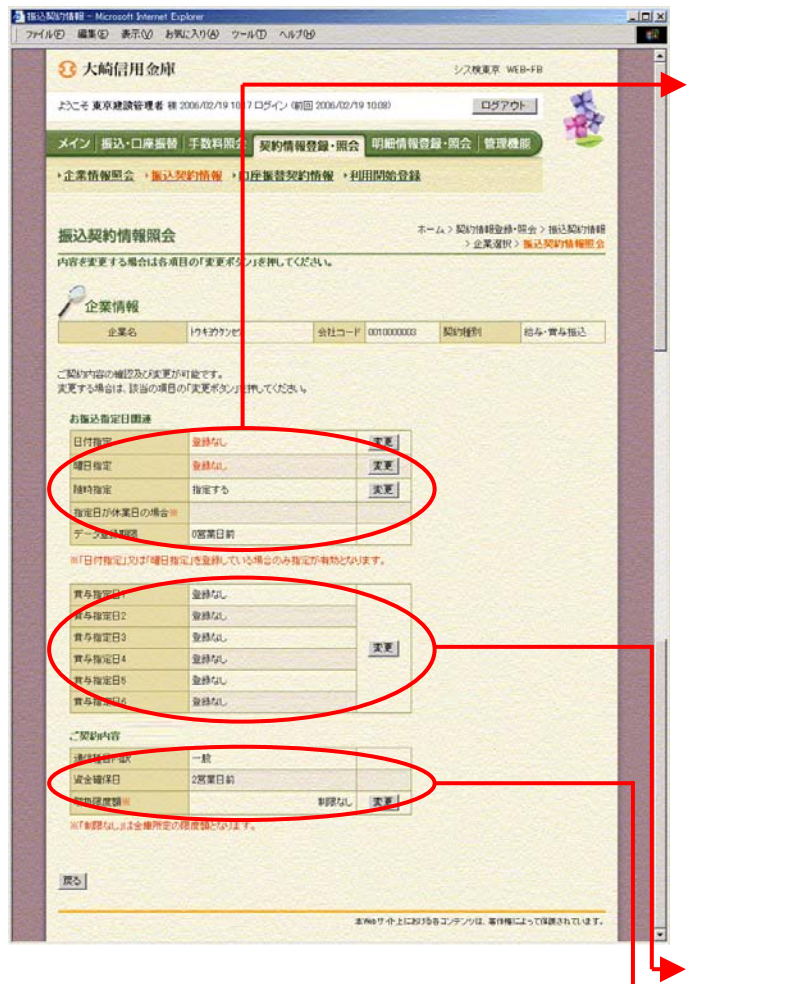

クリック しょうしょう

マックしょう リックしょう

変更する場合は をクリックし

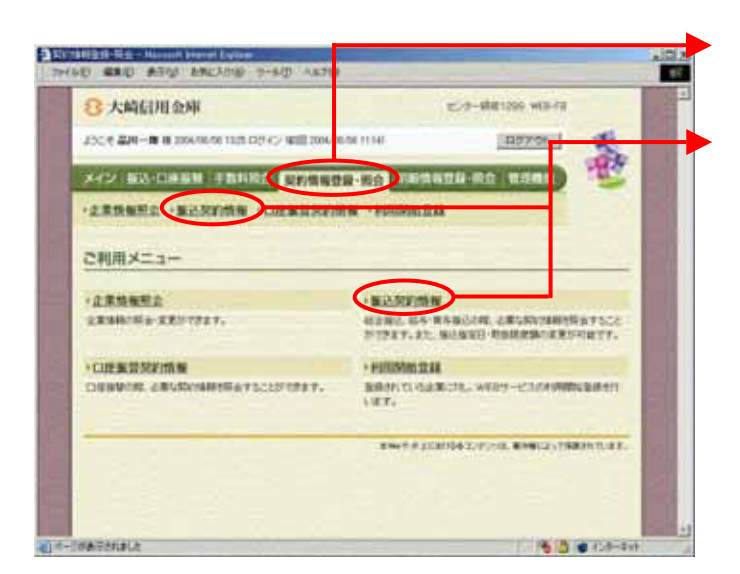

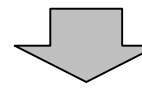

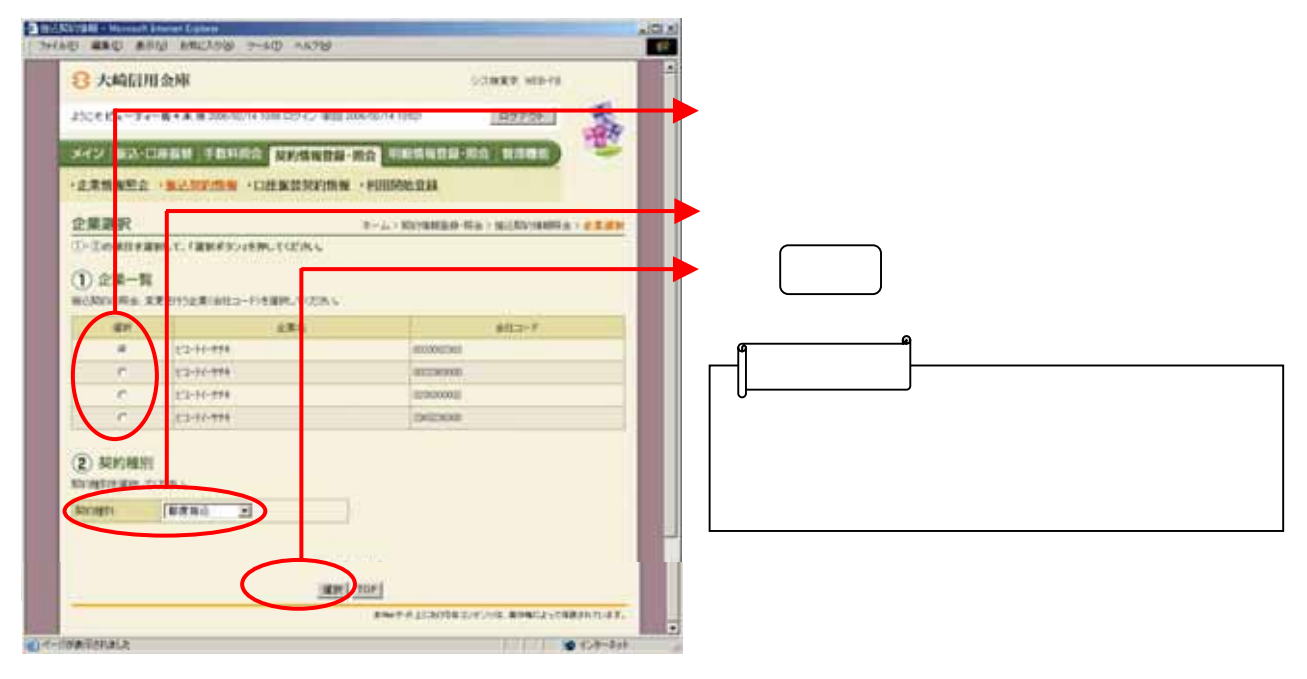

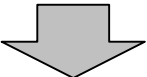

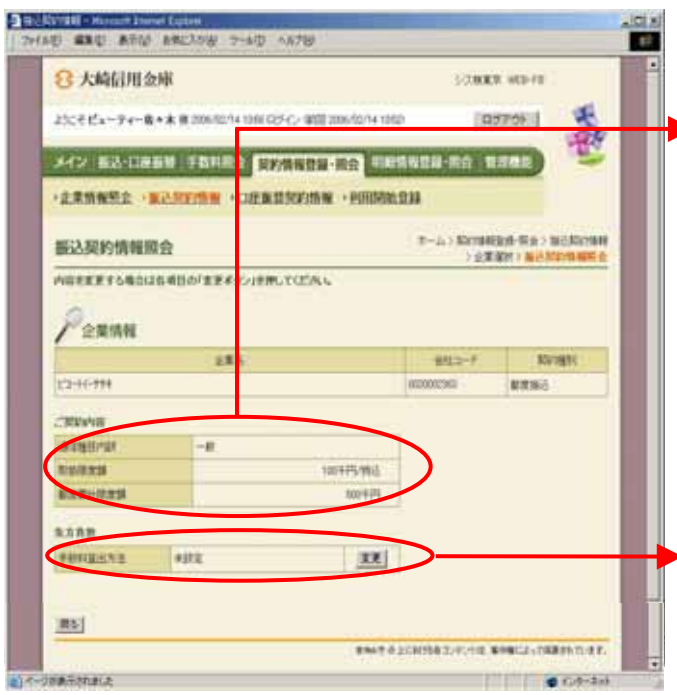

ubul i c

マックしょう リックしょう

(ア)契約内容

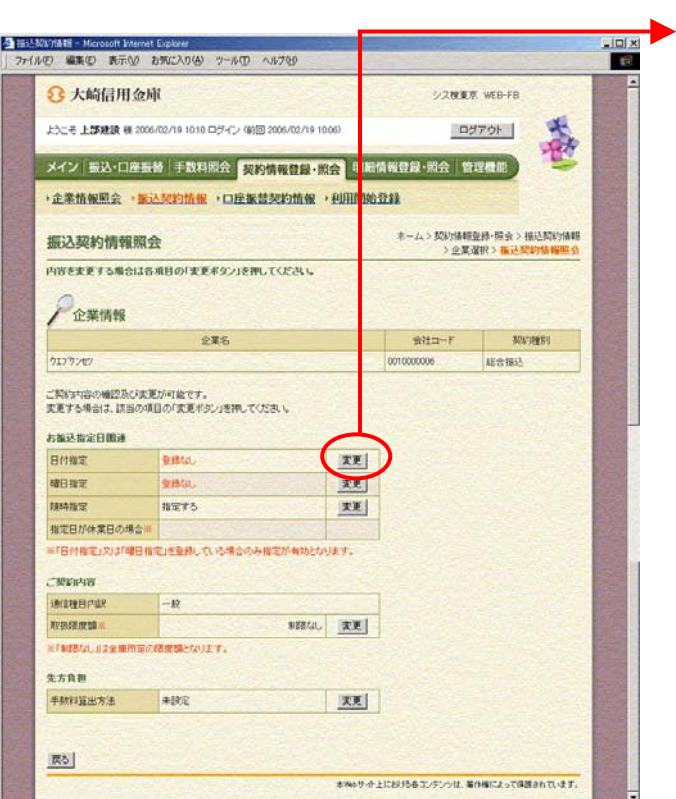

 $\Box$ 

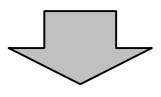

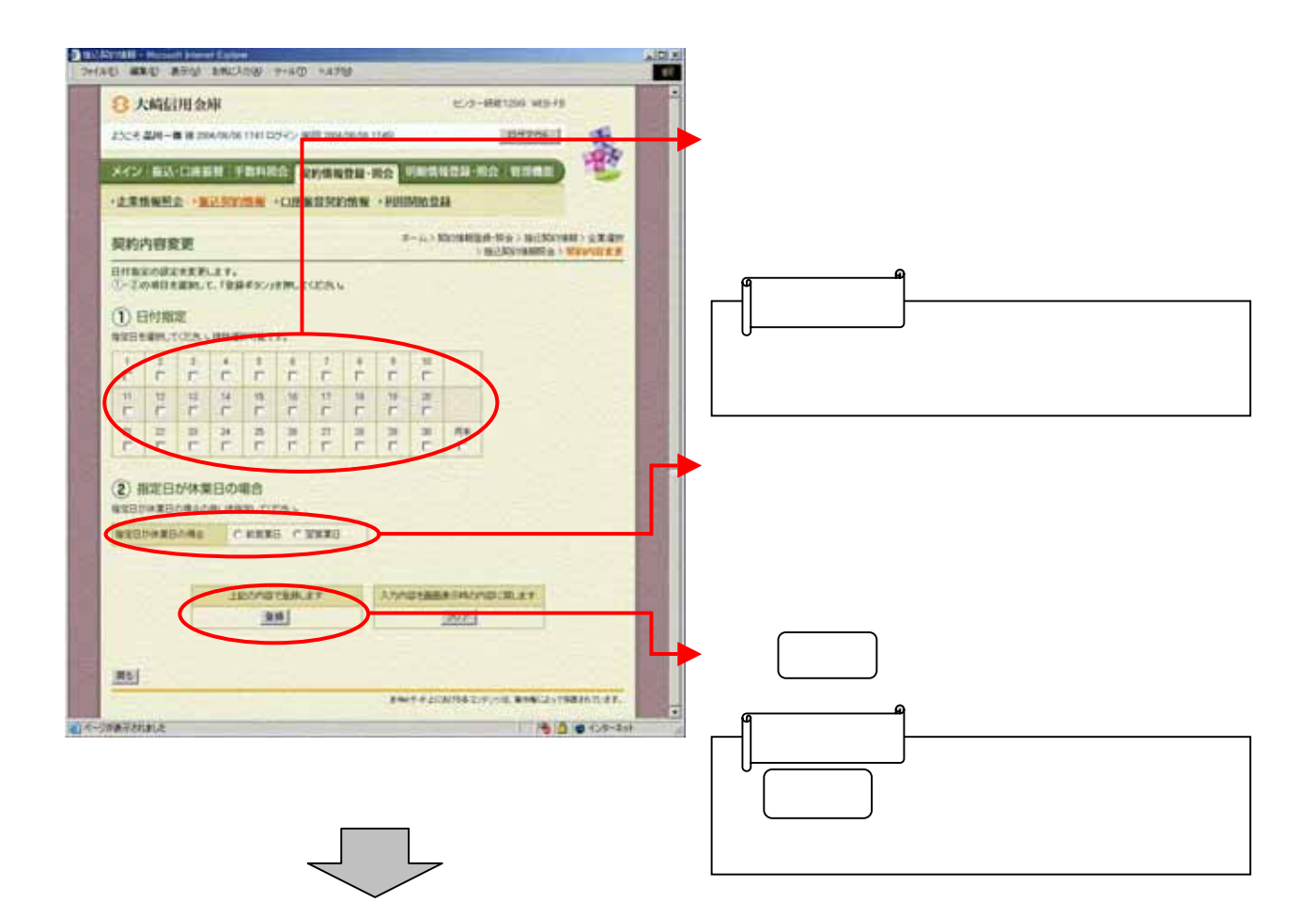

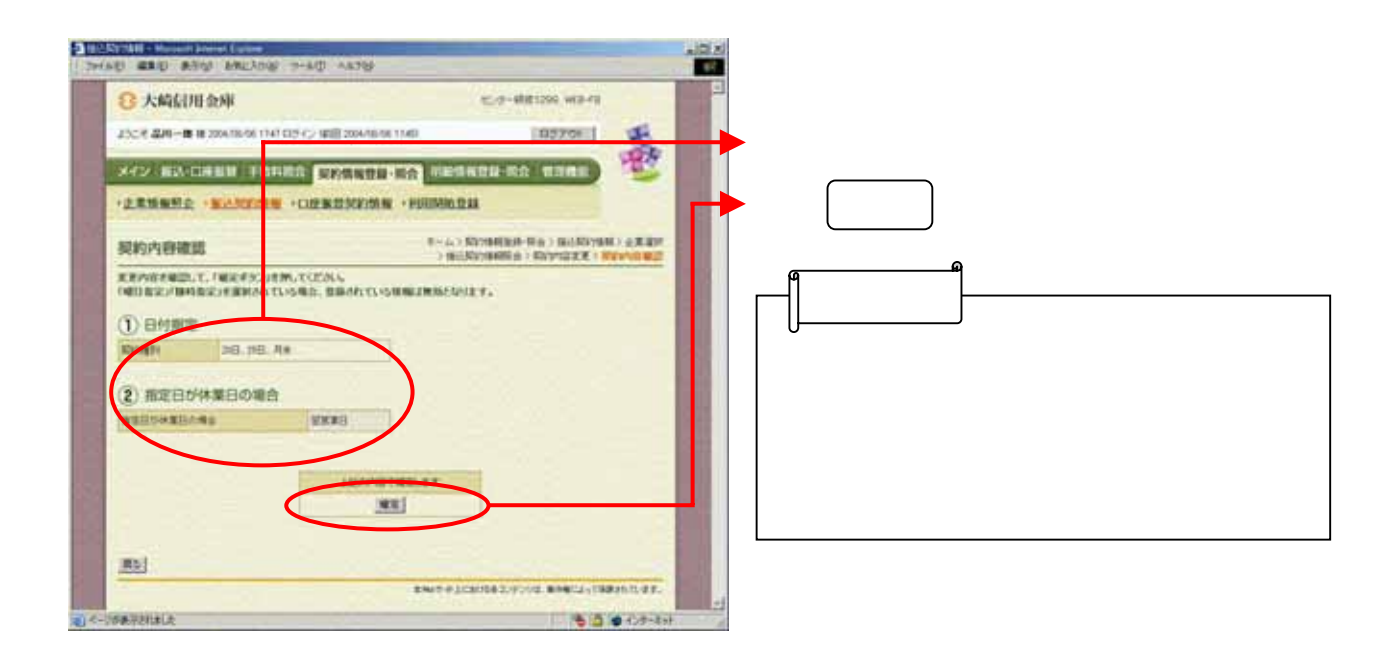

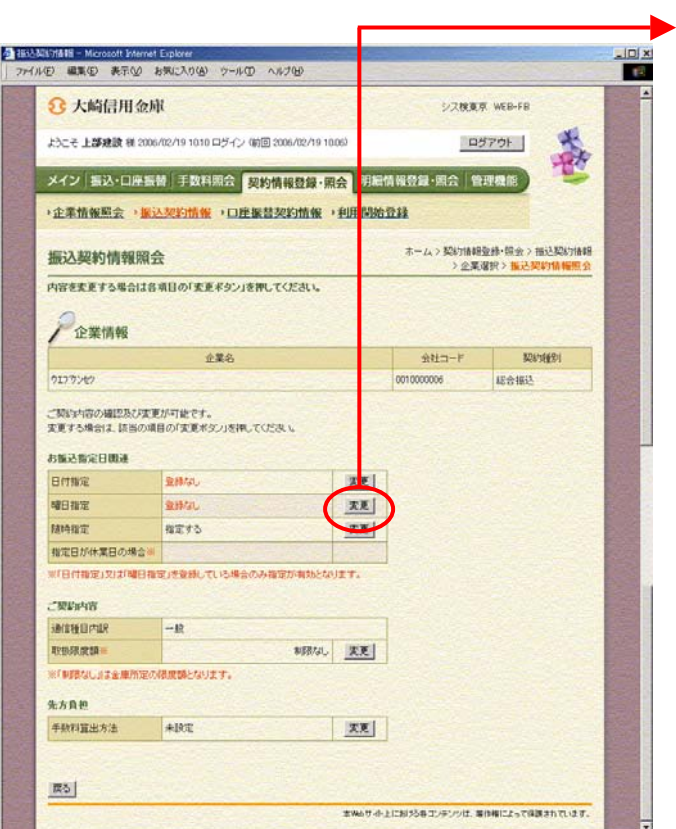

ら曜日指定欄の 変更 クリックします。

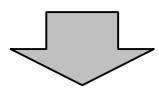

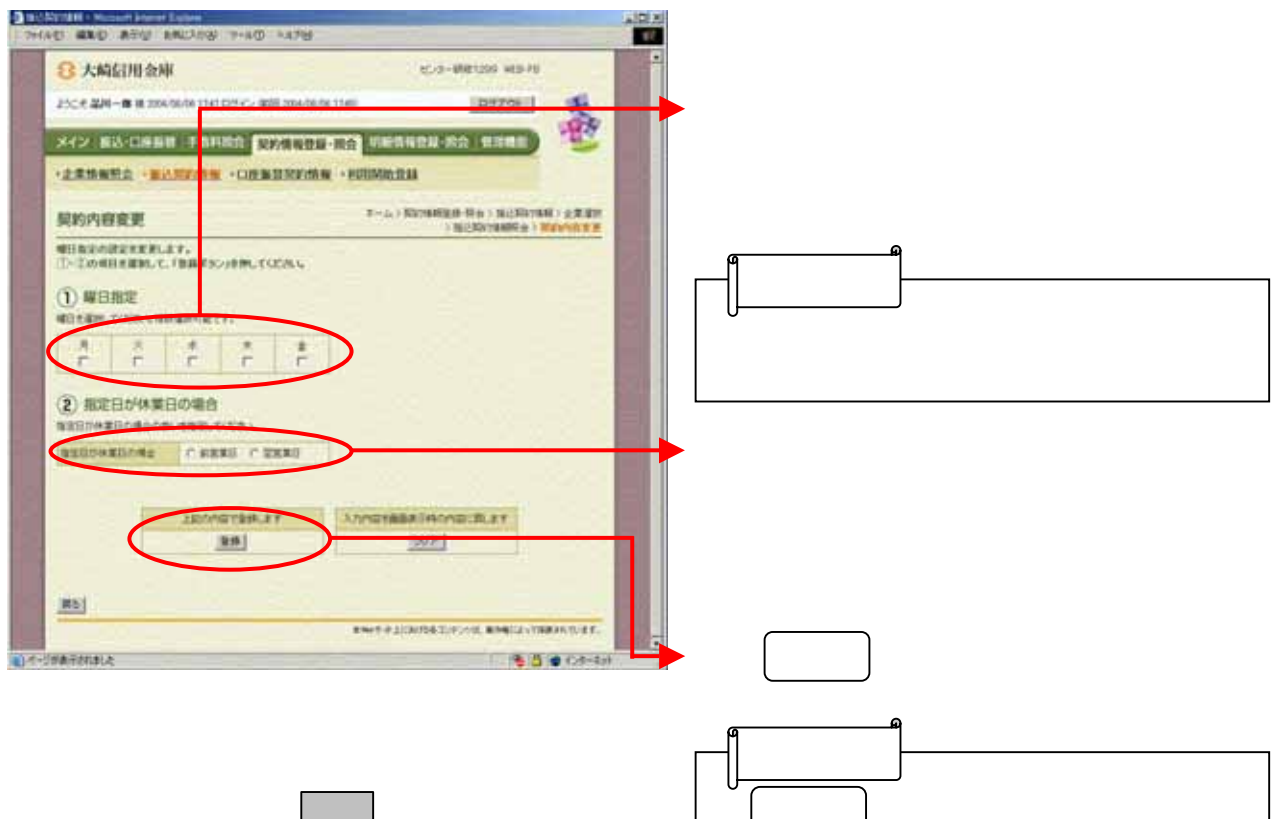

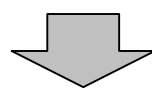

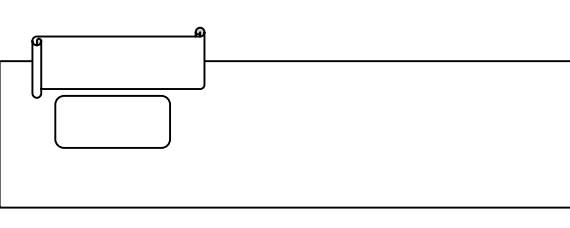

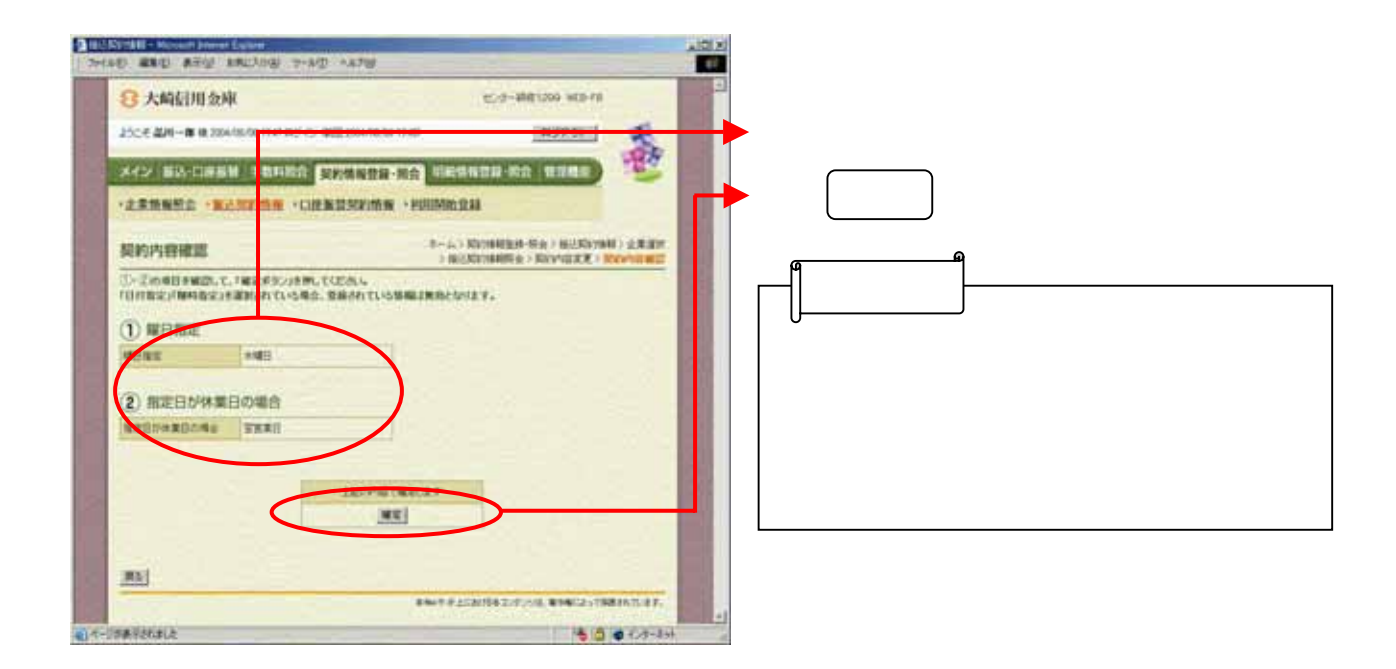

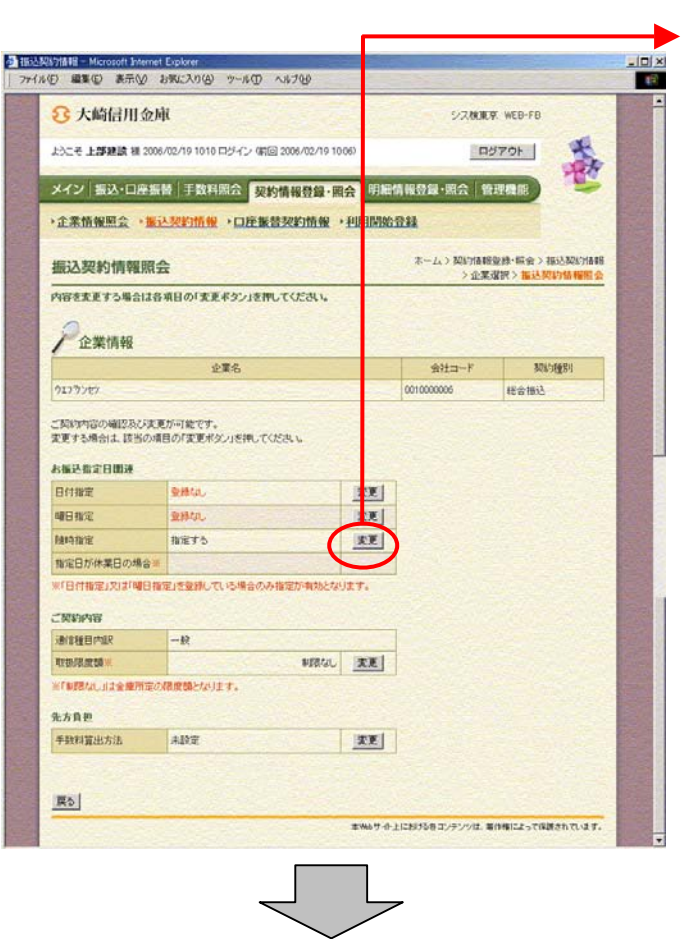

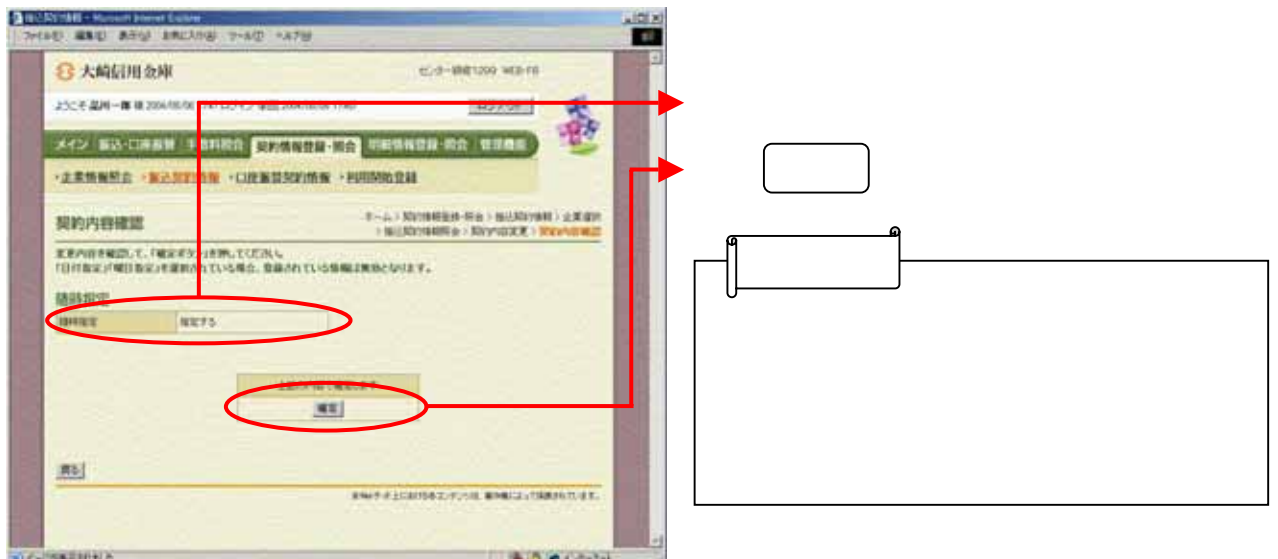

ら随時指定欄の を

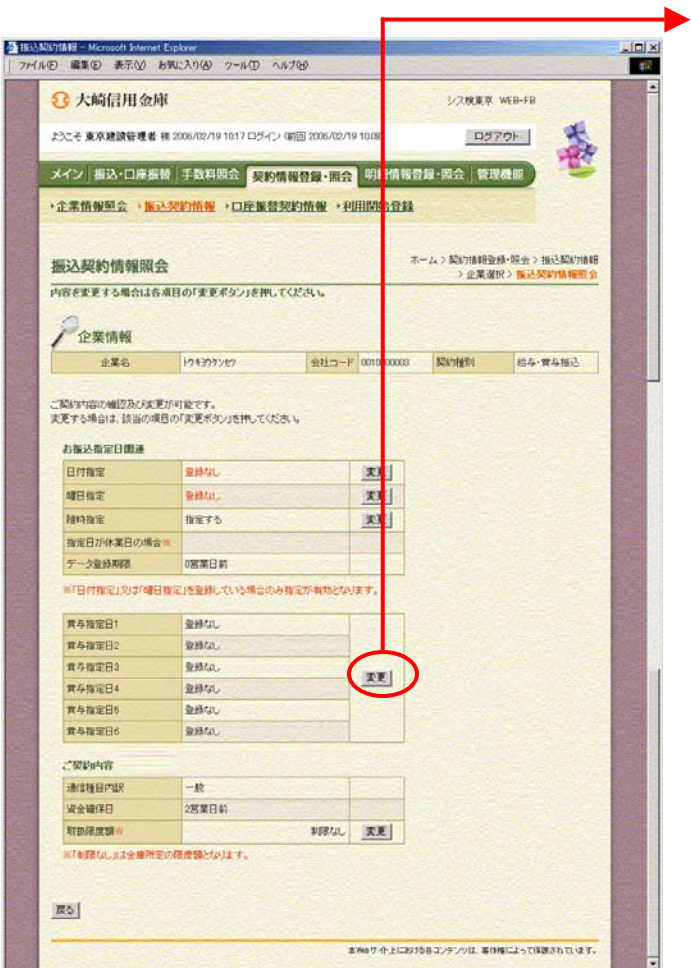

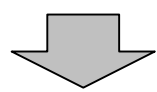

ら賞与指定日欄の を リックしま

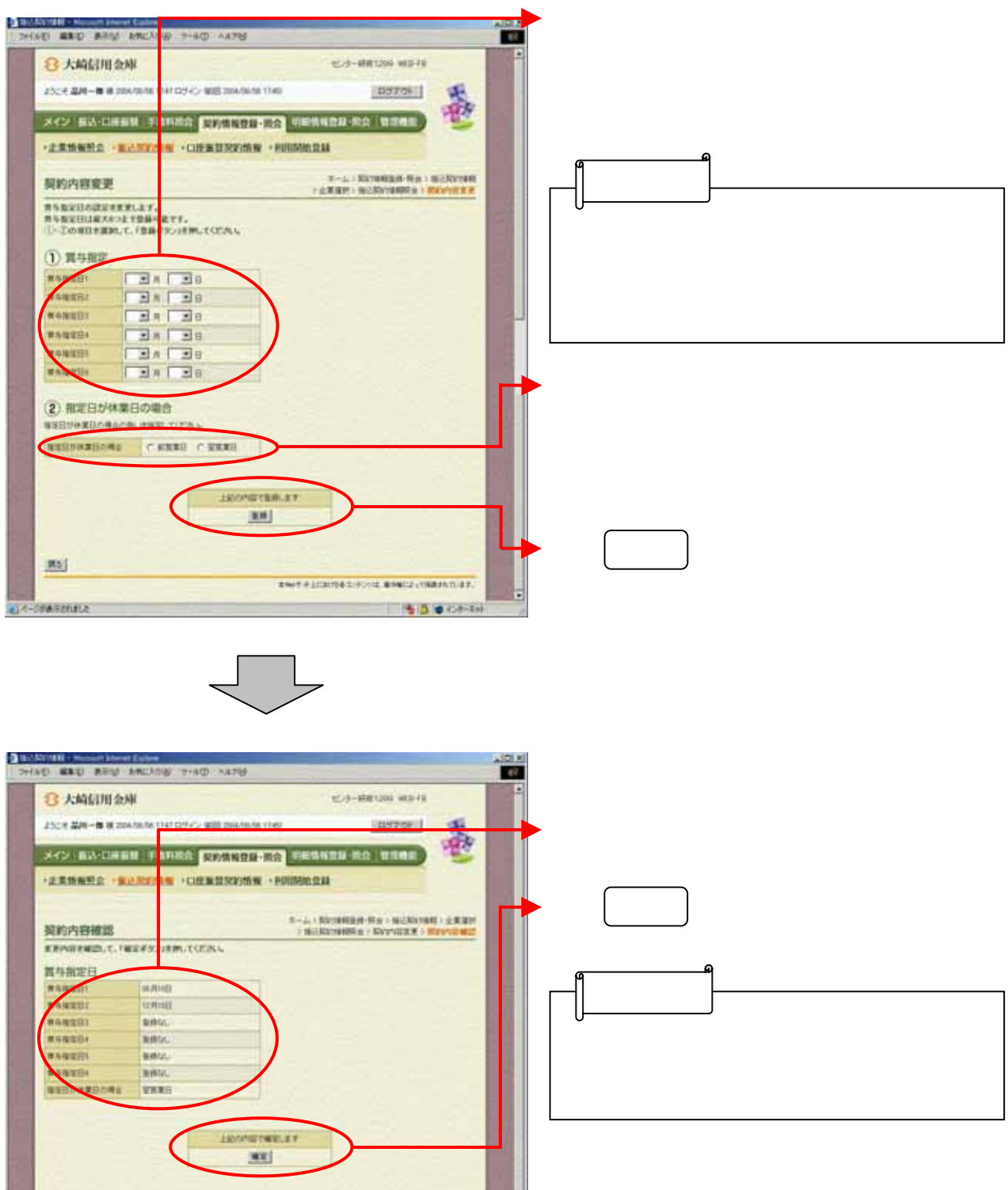

--------------

**有限 (e)** 

Rb)

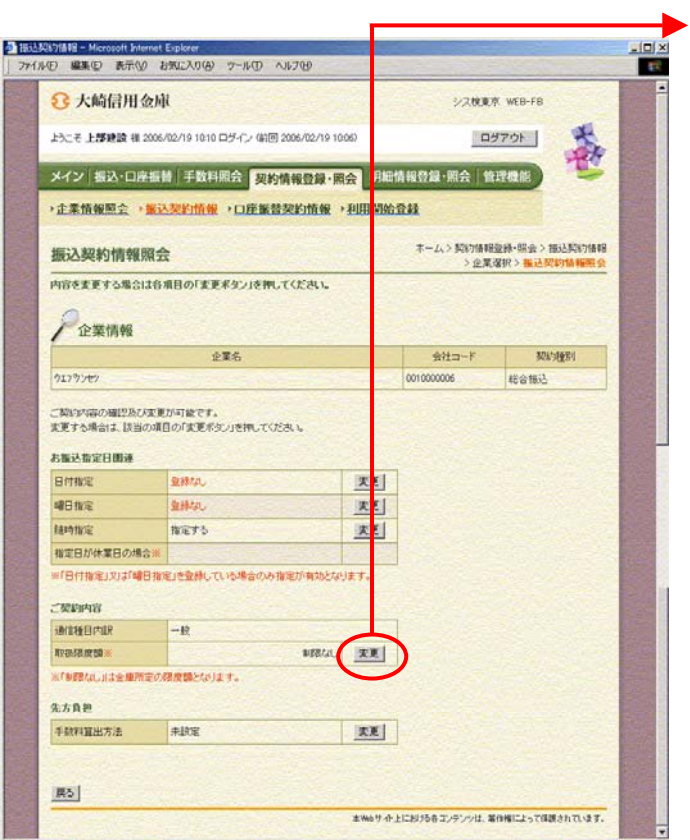

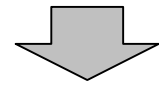

ら取扱限度額欄の を リックしま

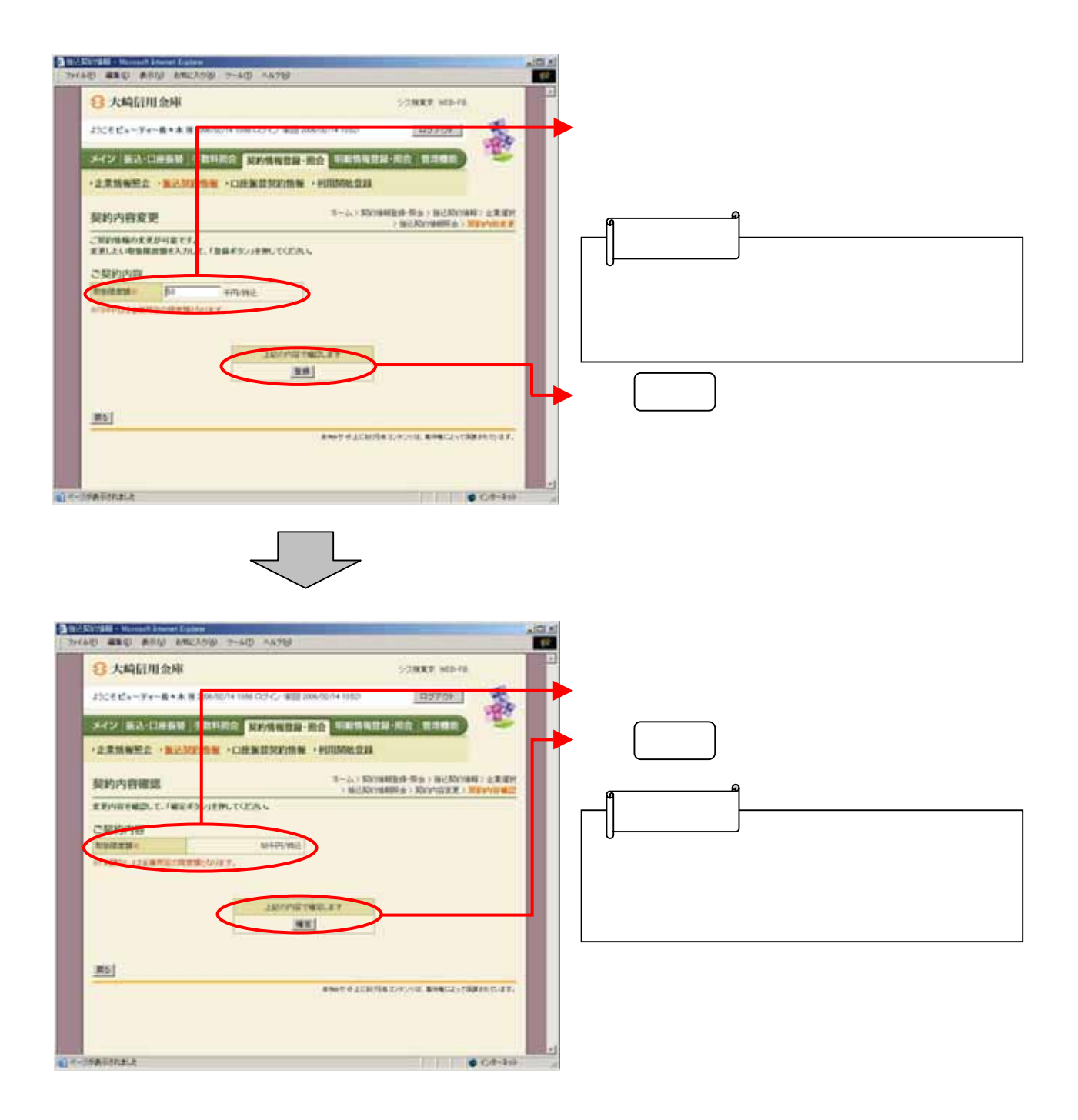

![](_page_16_Picture_18.jpeg)

![](_page_16_Picture_19.jpeg)

![](_page_16_Picture_2.jpeg)

![](_page_17_Picture_52.jpeg)

![](_page_17_Picture_1.jpeg)

![](_page_17_Figure_2.jpeg)

![](_page_18_Picture_11.jpeg)

![](_page_18_Picture_1.jpeg)

ら手数料算出方法欄の をクリック

![](_page_19_Picture_46.jpeg)

![](_page_19_Figure_1.jpeg)

![](_page_20_Picture_0.jpeg)

ら手数料算出方法欄の をクリック

![](_page_20_Picture_1.jpeg)

![](_page_21_Picture_48.jpeg)

![](_page_21_Figure_1.jpeg)

![](_page_21_Figure_2.jpeg)